# Beginner's Python Cheat Sheet

## Variables and Strings

*Variables are used to store values. A string is a series of characters, surrounded by single or double quotes.*

#### Hello world

print("Hello world!")

Hello world with a variable

msg = "Hello world!" print(msg)

f-strings (using variables in strings)

first\_name = 'albert' last name = 'einstein' full name = f"{first name} {last name}" print(full\_name)

## Lists

*A list stores a series of items in a particular order. You access items using an index, or within a loop.*

#### Make a list

bikes = ['trek', 'redline', 'giant']

Get the first item in a list

first bike = bikes $[0]$ 

Get the last item in a list

last bike = bikes $[-1]$ 

Looping through a list

for bike in bikes: print(bike)

#### Adding items to a list

 $bikes = []$ bikes.append('trek') bikes.append('redline') bikes.append('giant')

#### Making numerical lists

squares  $= []$ for  $x$  in range $(1, 11)$ : squares.append(x\*\*2)

## Lists (cont.)

List comprehensions

squares =  $[x^{**}2$  for x in range $(1, 11)]$ 

#### Slicing a list

finishers = ['sam', 'bob', 'ada', 'bea'] first two = finishers $[:2]$ 

Copying a list

copy of bikes = bikes $[:]$ 

## Tuples

*Tuples are similar to lists, but the items in a tuple can't be modified.*

#### Making a tuple

dimensions = (1920, 1080)

#### If statements

*If statements are used to test for particular conditions and respond appropriately.*

#### Conditional tests

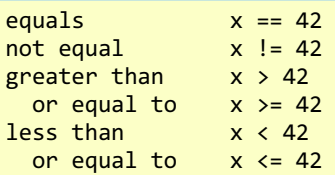

#### Conditional test with lists

'trek' in bikes 'surly' not in bikes

#### Assigning boolean values

game  $active = True$  $can$  edit = False

#### A simple if test

if age  $>= 18$ : print("You can vote!")

#### If-elif-else statements

if age  $\langle 4:$ ticket  $price = 0$ elif age  $\langle 18:$ ticket  $price = 10$ else: ticket price = 15

## **Dictionaries**

*Dictionaries store connections between pieces of information. Each item in a dictionary is a key-value pair.*

#### A simple dictionary

alien =  $\{ 'color': 'green', 'points': 5 \}$ 

#### Accessing a value

print(f"The alien's color is {alien['color']}")

Adding a new key-value pair

alien['x position'] =  $0$ 

#### Looping through all key-value pairs

fav numbers =  $\{ 'eric': 17, 'ever': 4\}$ for name, number in fav\_numbers.items(): print(f"{name} loves {number}")

#### Looping through all keys

fav numbers =  $\{ 'eric': 17, 'ever': 4 \}$ for name in fav numbers.keys(): print(f"{name} loves a number')

#### Looping through all the values

fav numbers =  $\{ 'eric': 17, 'ever': 4 \}$ for number in fav numbers.values(): print(f"{number} is a favorite")

#### User input

*Your programs can prompt the user for input. All input is stored as a string.*

Prompting for a value

name = input("What's your name? ") print(f"Hello, {name}!")

#### Prompting for numerical input

age = input("How old are you? ")  $age = int(age)$ 

```
pi = input("What's the value of pi? ")
pi = float(pi)
```
## Python Crash Course

*A Hands-On, Project-Based Introduction to Programming*

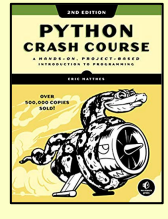

nostarch.com/pythoncrashcourse2e

## While loops

*A while loop repeats a block of code as long as a certain condition is true.*

## A simple while loop

current value = 1 while current value  $\leq 5$ : print(current\_value) current value  $+= 1$ 

## Letting the user choose when to quit

 $msg =$ while msg != 'quit': msg = input("What's your message? ") print(msg)

## Functions

*Functions are named blocks of code, designed to do one specific job. Information passed to a function is called an argument, and information received by a function is called a parameter.*

## A simple function

```
def greet user():
     """Display a simple greeting."""
     print("Hello!")
```
## greet\_user()

## Passing an argument

```
def greet user(username):
     """Display a personalized greeting."""
     print(f"Hello, {username}!")
```
greet\_user('jesse')

Default values for parameters

```
def make_pizza(topping='bacon'):
     """Make a single-topping pizza."""
     print(f"Have a {topping} pizza!")
```
make pizza() make\_pizza('pepperoni')

## Returning a value

def add numbers $(x, y)$ : """Add two numbers and return the sum.""" return  $x + y$ 

 $sum = add$  numbers(3, 5)

#### Classes

*A class defines the behavior of an object and the kind of information an object can store. The information in a class is stored in attributes, and functions that belong to a class are called methods. A child class inherits the attributes and methods from its parent class.*

#### Creating a dog class

class Dog(): """Represent a dog."""

> def \_\_init\_\_(self, name): """Initialize dog object."""  $self.name = name$

 def sit(self): """Simulate sitting.""" print(f"{self.name} is sitting.")

my  $dog = Dog('Peso')$ 

print(f"{my\_dog.name} is a great dog!") my  $dog.sit()$ 

## **Inheritance**

class SARDog(Dog): """Represent a search dog."""

 def \_\_init\_\_(self, name): """Initialize the sardog.""" super(). init (name)

 def search(self): """Simulate searching.""" print(f"{self.name} is searching.")

my\_dog = SARDog('Willie')

print(f"{my dog.name} is a search dog.")  $my$  dog.sit() my\_dog.search()

## Infinite Skills

*If you had infinite programming skills, what would you build?*

print(sum) *More cheat sheets available at* and describe three projects you'd like to create. As you're learning to program, it's helpful to think about the real-world projects you'd like to create. It's a good habit to keep an "ideas" notebook that you can refer to whenever you want to start a new project. If you haven't done so already, take a few minutes

## Working with files

*Your programs can read from files and write to files. Files are opened in read mode ('r') by default, but can also be opened in write mode ('w') and append mode ('a').*

#### Reading a file and storing its lines

filename = 'siddhartha.txt' with open(filename) as file object: lines = file object.readlines()

for line in lines: print(line)

## Writing to a file

filename = 'journal.txt' with open(filename, 'w') as file object: file object.write("I love programming.")

## Appending to a file

filename = 'journal.txt' with open(filename, 'a') as file\_object: file object.write("\nI love making games.")

## **Exceptions**

*Exceptions help you respond appropriately to errors that are likely to occur. You place code that might cause an error in the try block. Code that should run in response to an error goes in the except block. Code that should run only if the try block was successful goes in the else block.*

Catching an exception

prompt = "How many tickets do you need? " num tickets = input(prompt)

try:

 $num$  tickets =  $int(num$ tickets) except ValueError: print("Please try again.") else: print("Your tickets are printing.")

## Zen of Python

#### *Simple is better than complex*

If you have a choice between a simple and a complex solution, and both work, use the simple solution. Your code will be easier to maintain, and it will be easier for you and others to build on that code later on.

ehmatthes.github.io/pcc\_2e/